# **The ListRDF API**

- [Overview](#page-0-0)
	- <sup>o</sup> [Purpose](#page-0-1)
	- <sup>o</sup> [Filtered results](#page-0-2)
	- [Use Cases](#page-0-3)
		- **[Harvesting data from VIVO](#page-0-4)**
		- **[Multi-site search index](#page-0-5)**
- [Specification](#page-0-6)
	- <sup>o</sup> [URL](#page-0-7)
	- [HTTP Method](#page-0-8)
	- <sup>o</sup> [Parameters](#page-1-0)
	- [Response Codes](#page-1-1)
	- <sup>o</sup> [Content of the response](#page-1-2)
	- [Available content types](#page-1-3)
- [Examples](#page-1-4)
	- [Continents as N-Triples example](#page-1-5)
	- [Faculty Members as JSON-LD example](#page-2-0)

External applications can obtain a list of all Persons, or all Organizations, or other classes of Individuals.

# <span id="page-0-0"></span>**Overview**

### <span id="page-0-1"></span>Purpose

Permits external applications to obtain a list of all Individuals in VIVO that belong to a specified class. For example, a list of all Persons, or a list of all Organizations.

This API complements the Linked Open Data API. The Linked Open Data standard describes a way to get data about any Individual, but it does not provide a way to get a list of Individuals to begin with.

# <span id="page-0-2"></span>Filtered results

The results of this query is filtered by the same VIVO policies that control Linked Open Data. Individuals may be omitted from the results, if those policies restrict access to those Individuals.

### <span id="page-0-3"></span>Use Cases

### <span id="page-0-4"></span>**Harvesting data from VIVO**

Data in VIVO is available to other applications via [Linked Open Data - requests and responses](https://wiki.lyrasis.org/display/VIVOARC/Linked+Open+Data+-+requests+and+responses). A list of Individuals from this API may provide a starting point for such applications.

### <span id="page-0-5"></span>**Multi-site search index**

If an external application chooses to build a compendium from several VIVO sites, it will need to know what Individuals are present in each site.

# <span id="page-0-6"></span>**Specification**

### <span id="page-0-7"></span>URL

[vivo]/listrdf

#### Examples:

http://vivo.cornell.edu/listrdf

<span id="page-0-8"></span>http://localhost:8080/vivo/listrdf

# HTTP Method

The API supports HTTP GET or POST calls.

### <span id="page-1-0"></span>**Parameters**

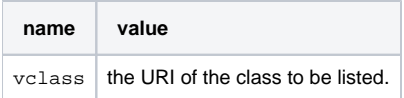

# <span id="page-1-1"></span>Response Codes

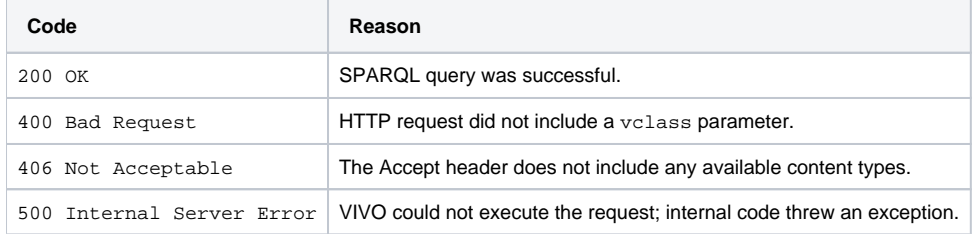

# <span id="page-1-2"></span>Content of the response

The response will contain RDF triples. Each triple asserts that an Individual is an instance of the requested class.

# <span id="page-1-3"></span>Available content types

The request may include an Accept header, to specify the preferred content type of the response. If no Accept header is provided, the preferred content type is assumed to be text/plain.

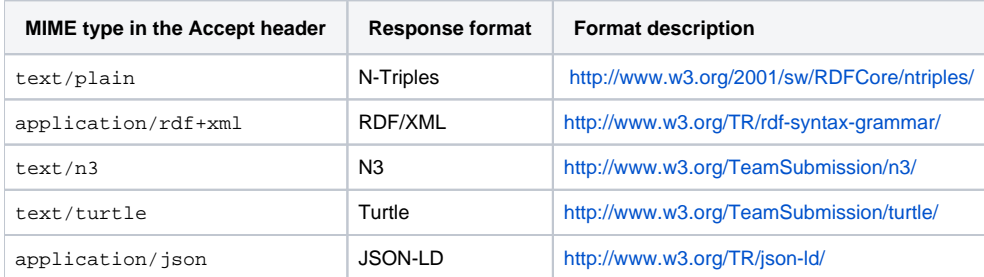

# <span id="page-1-4"></span>Examples

These examples use the UNIX curl command to issue queries to the API.

# <span id="page-1-5"></span>Continents as N-Triples example

This example requests a list of vivo:Continent Individuals, in N-triples format.

```
curl -i -d 'vclass=http://vivoweb.org/ontology/core#Continent' -H 'Accept:text/plain' 'http://localhost:8080
/vivo/listrdf'
```
The response looks like this:

```
<http://aims.fao.org/aos/geopolitical.owl#Africa> <http://www.w3.org/1999/02/22-rdf-syntax-ns#type> 
<http://vivoweb.org/ontology/core#Continent> .
<http://aims.fao.org/aos/geopolitical.owl#Europe> <http://www.w3.org/1999/02/22-rdf-syntax-ns#type> 
<http://vivoweb.org/ontology/core#Continent> .
<http://aims.fao.org/aos/geopolitical.owl#Antarctica> <http://www.w3.org/1999/02/22-rdf-syntax-ns#type> 
<http://vivoweb.org/ontology/core#Continent> .
<http://aims.fao.org/aos/geopolitical.owl#northern_America> <http://www.w3.org/1999/02/22-rdf-syntax-ns#type> 
<http://vivoweb.org/ontology/core#Continent> .
<http://aims.fao.org/aos/geopolitical.owl#South_America> <http://www.w3.org/1999/02/22-rdf-syntax-ns#type> 
<http://vivoweb.org/ontology/core#Continent> .
<http://aims.fao.org/aos/geopolitical.owl#Australia_and_New_Zealand> <http://www.w3.org/1999/02/22-rdf-syntax-
ns#type> <http://vivoweb.org/ontology/core#Continent> .
<http://aims.fao.org/aos/geopolitical.owl#Asia> <http://www.w3.org/1999/02/22-rdf-syntax-ns#type> 
<http://vivoweb.org/ontology/core#Continent> .
```
### <span id="page-2-0"></span>Faculty Members as JSON-LD example

This example requests a list of vivo: FacultyMember Individuals, in JSON.

curl -i -d 'vclass=http://vivoweb.org/ontology/core#FacultyMember' -H 'Accept:application/json' 'http://localhost:8080/vivo/listrdf'

The response (for a very small VIVO) looks like this:

[{"@id":"http://vivo.mydomain.edu/individual/n4295","@type":["http://vivoweb.org/ontology/core#FacultyMember"]}, {"@id":"http://vivo.mydomain.edu/individual/n5056","@type":["http://vivoweb.org/ontology/core#FacultyMember"]}, {"@id":"http://vivo.mydomain.edu/individual/n7630","@type":["http://vivoweb.org/ontology/core#FacultyMember"]}, {"@id":"http://vivoweb.org/ontology/core#FacultyMember"}]